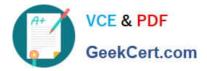

# 1Z0-1052-20<sup>Q&As</sup>

Oracle Talent Management Cloud 2020 Implementation Essentials

## Pass Oracle 1Z0-1052-20 Exam with 100% Guarantee

Free Download Real Questions & Answers PDF and VCE file from:

https://www.geekcert.com/1z0-1052-20.html

100% Passing Guarantee 100% Money Back Assurance

Following Questions and Answers are all new published by Oracle Official Exam Center

Instant Download After Purchase

- 100% Money Back Guarantee
- 🔅 365 Days Free Update
- 800,000+ Satisfied Customers

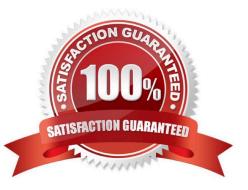

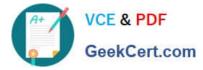

#### **QUESTION 1**

You are a review participant and there is a need to analyze the impact of changing the performance and

potential rating of a worker reporting to you.

Identify two options available on the talent review dashboard that can be used for calibrating performance

- and potential.
- A. Zoom in
- B. Zoom out
- C. Mobility
- D. Move marker
- E. Drag-and-drop
- Correct Answer: DE

#### **QUESTION 2**

A specific goal from the goal library is added by a worker. Later, the HR specialist changes the status of the goal in the goal library to "Inactive". How does the system behave when the goal status is saved?

A. It successfully saves the status without affecting the worker\\'s goals and the goal is prevented from future copying.

- B. It throws an error saying "Insufficient Privileges".
- C. It deletes the goal from the worker\\'s goals and successfully saves the status.
- D. It completely deletes the goal from the system.
- E. It throws an error saying "Goal is already in use."

Correct Answer: C

#### **QUESTION 3**

What can you use Questionnaires for before a Talent Review meeting?

- A. to view and track development goals of workers outside of your direct reporting line
- B. to assign Development Goals to workers in your direct reporting line
- C. to calculate the worker potential rating during the content preparation stage
- D. to assign qualitative or quantitative measurements to assess the level of success of achieving a goal

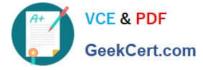

Correct Answer: C

### **QUESTION 4**

You are an HR specialist for the Manufacturing Department of your company. This department contains a

total of six employees and your CEO has instructed you to perform the following steps:

Determine how well the employees\\' profiles match a job or position profile. Run an analysis, which

compares competencies, licenses, and certifications.

The process described above is \_\_\_\_\_.

- A. determining plan bench strength
- B. Best-Fit Analysis
- C. determining readiness level
- D. Talent Pool
- Correct Answer: B

#### **QUESTION 5**

Which two statements are true regarding succession plan strength?

A. It is also known as plan bench strength.

B. It is a non-calculated description of succession plan that is determined by the number of candidates in the plan and their risk of loss.

C. It is a non-calculated description of succession plans that is determined by the number of candidates in the plan and their readiness.

D. It can be manually overridden.

Correct Answer: AC

1Z0-1052-20 PDF Dumps

<u>1Z0-1052-20 Exam</u> <u>Questions</u> 1Z0-1052-20 Braindumps